**PresenceLight Crack**

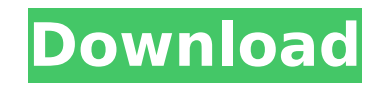

#### **PresenceLight Crack+ Full Version Free Download For PC**

If you happen to already own one of these devices (Phillips Hue bulbs and LIFX light bulbs, in particular), then here's a neat little app that you might find interesting. It's called PresenceLight and it allows you to broa description, here's what you can actually do with it: You can broadcast your Microsoft Teams availability statuses: Available, Busy, Do not Disturb, Be Right Back, and Appear Anyway, as well as your current Windows 10 them to set up PresenceLight Before anything, please note that this app requires Windows 10, version 1903, or higher. Once the app is installed on your computer, you should also enable something called "side-loading apps in Win requires you to login to your Microsoft account to sync the presence. To connect the app to your Philips Hue device, either obtain of your Philips Hue Bridge (if you happen to know it), or ask the app to do it for you. Onc and get an API key by clicking the "register Bridge" button. Next, press the sync button on your Philips Hue device and that should be about it. Connecting your LIFX device should is similarly easy but, in this case, you'l the app's official Setup Guide. Other bits and bobs While the setup process might be a bit cumbersome, once everything is set up and in order, the app is pretty user-friendly. Its GUI is not what one might call stylish or from where you can change the Brightness level, the presence and theme polling interval, as well as the icon type, and that's pretty much it.In addition to the standard retroviral packaging cell lines (either F or G), a ne virus cores and different promoters. The virus core transfection for this new cell line was optimized

## **PresenceLight Crack +**

Directly add an alert to Microsoft Teams. Tap here to add a message or to choose a new theme. Get notifications for office availability, out of office messages, and more directly in your web browser. Switch themes by selec on how to install Thanks for all your support! I'm glad this app brought you the joys of smart light control. Feel free to drop me any suggestions or feedback you might have. Thanks also to the reviewers for your valuable bulb, you might want to check out my other app: PresenceLight (synchronize your presence with other device). This pilot study showed that visual verification and confirmation of cryptorchidism is feasible and that the majo criteria. However, 5% of cases were interpreted as normal at a first-time viewing, and 14% of observers did not agree on whether a criterion was met. Future studies might investigate observer variability when reviewing son agreement in the identification of a normal testis on US images in children and adolescents would be an appropriate next step. Alternatively, a study that screened for contralateral testicular aplasia would be a useful stu radiologists, medical assistants, research assistants, and study coordinators at each of the participating centers. \*\*Competing Interests:\*\*The authors have read the journal's policy and have the following conflicts: This does not alter the authors' adherence to all the PLoS ONE policies on sharing data and materials. \*\*Funding:\*\*This work was supported by National Institutes of Health grant R01HD042519. Grant supports salary, materials, su support for publication. The study sponsors had no role in study design, data collection and analysis, decision to publish, or preparation of the manuscript. [^1]: Conceived and designed the experiments: KBG AMW BC. Perfor reagents/materials/analysis tools: KBG aa67ecbc25

## **PresenceLight Activator**

\* Synchronize your Presence (availability) status from Microsoft Team Chat to your smart lights. \* Triggers a notification on your phone when someone talks to you. \* Send a customized message to remind someone to come back disturb, be right back, appear anyway). \* Switch your lights from on to off or from off to on. \* Select a color or theme of your choice. \* Settings available on the app or on your IPHUE \* Create groups and control them fro PresenceLight If you happen to already own one of these devices (Phillips Hue bulbs and LIFX light bulbs, in particular), then here's a neat little app that you might find interesting. It's called PresenceLight and it allo confused by this description, here's what you can actually do with it: you can broadcast your Microsoft Teams availability statuses: Available, Busy, Do not Disturb, Be Right Back, and Appear Anyway, as well as your curren choosing. How to set up PresenceLight Before anything, please note that this app requires Windows 10, version 1903, or higher. Once the app is installed on your computer, you should also enable something called "side-loadi message that requires you to login to your Microsoft account to sync the presence. To connect the app to your Phillips Hue device, either obtain of your Phillips Hue Bridge (if you happen to know it), or ask the app to do developer account and get an API key by clicking the "register Bridge" button. Next, press the sync button on your Phillips Hue device and that should be about it. Connecting your LIFX device should is similarly easy but, information, you can check out the app's official Setup Guide. Other bits and bobs While the setup process might be a bit cumbersome

#### **What's New in the?**

Watch my beauty show Galaxy Watch Active is the first smartwatch to offer the full capabilities of a smartwatch, plus the benefits of a genuine workout companion. And we mean it. The wrist experience you've been waiting fo help you reach your goals, including Runkeeper and Training Peaks. Plus, you can receive calls, texts and notifications with ease while unlocking your phone or answering it with your voice. Learn more about Galaxy Watch Ac morning? 5:30 A.M. You're up and ready for the day, just like Alexa. Ask her what the weather is like and she'll tell you in her lovely, Alexa voice. Alexa is also great for play-by-play, as the output is crystal clear and connects to the Alexa Voice Service to provide hands-free voice control of smart home devices. With Echo Dot, you can play music, ask questions, make calls, control devices and more - just ask. iPhone XR From its extraordi resistance, iPhone XR delivers the most immersive smartphone experience yet. iPhone XR is crafted with precision and designed to deliver a more profound connection between you and the things you love. iPhone XS Max The per Max, Apple is building on its most sophisticated mobile experience ever, making a device that brings together the most powerful and smartest features — including a wide-angle camera, the brightest display, and wireless cha beautiful and innovative ways. Amazon Fire TV Stick With Alexa Voice Remote Amazon Fire TV Stick offers the simplest way to access your favorite movies, games, live TV, music, apps, and more, without the hassles of wires, streaming. With built-in Alexa voice control and thousands of apps from Amazon and third-party publishers, Fire TV Stick and Alexa make it easy to control your TV, sound bar, and smart home, plus access all your media, app

# **System Requirements:**

Supported OS: Windows 7, Vista, XP 32/64bit, 2000 32/64bit CPU: Intel Core 2 Duo 1.8GHz (3rd Gen) or higher RAM: 1 GB RAM (4 GB recommended) HDD: 3 GB free HDD space DirectX: Version 9.0 or above Video Card: 2 GB VRAM (512 compatible audio sound card Internet: Certificate of Authority

<https://royalbeyouty.com/2022/07/11/pixellate-crack/> <https://testpremier.com/wp-content/uploads/2022/07/ignaber.pdf> <https://nb-gallery.com/sterjo-weather-forecast-portable-crack-latest-2022/> <https://www.paylessdvds.com/enzyme-0-9-7-20-activation-key-free-download-x64/> <https://kingdomuonline.com/wp-content/uploads/2022/07/jaygelo.pdf> [https://www.15heures.com/wp-content/uploads/2022/07/Typing\\_Step\\_by\\_Step.pdf](https://www.15heures.com/wp-content/uploads/2022/07/Typing_Step_by_Step.pdf) <http://knowthycountry.com/?p=8437> <https://hradkacov.cz/wp-content/uploads/2022/07/MicroSim.pdf> <https://lormedia.ir/wp-content/uploads/2022/07/demanea.pdf> [https://postlistinn.is/wp-content/uploads/2022/07/Virus\\_Remover\\_for\\_Win32\\_Serpip-2.pdf](https://postlistinn.is/wp-content/uploads/2022/07/Virus_Remover_for_Win32_Serpip-2.pdf) [https://keyandtrust.com/wp-content/uploads/2022/07/HAPbirthDates\\_\\_Crack\\_\\_\\_With\\_Registration\\_Code\\_Free\\_Download\\_WinMac\\_Latest\\_2022.pdf](https://keyandtrust.com/wp-content/uploads/2022/07/HAPbirthDates__Crack___With_Registration_Code_Free_Download_WinMac_Latest_2022.pdf) <https://petronilleremaury.com/change-icon-crack-license-code/> <http://imeanclub.com/?p=80074> <http://marqueconstructions.com/2022/07/11/opswat-security-score-crack-activation-key-download/> [https://tucorsetera.com/wp-content/uploads/2022/07/Launch\\_Express.pdf](https://tucorsetera.com/wp-content/uploads/2022/07/Launch_Express.pdf) [http://findmallorca.com/wp-content/uploads/2022/07/Network\\_Caller\\_ID.pdf](http://findmallorca.com/wp-content/uploads/2022/07/Network_Caller_ID.pdf) <https://otovice.com/wp-content/uploads/2022/07/brinhard.pdf> <https://romans12-2.org/hconstf-crack-activation-code-mac-win/> [https://cancuntourssale.com/wp-content/uploads/2022/07/Auction\\_Reminder\\_\\_With\\_Full\\_Keygen\\_Free\\_Download\\_Latest-1.pdf](https://cancuntourssale.com/wp-content/uploads/2022/07/Auction_Reminder__With_Full_Keygen_Free_Download_Latest-1.pdf) <https://www.riobrasilword.com/2022/07/11/xbox-one-smartglass-for-windows-10-8-1-3-4-0-crack-latest-2022/>